# **L&G Toccata via UNIP2**

## L&G Toccata via UNIP2 protocol

[Supported device types and versions](#page-0-0) [Communication line configuration](#page-0-1) [Communication station configuration](#page-0-2) [I/O tag configuration](#page-1-0) **[Literature](#page-1-1)** [Changes and modifications](#page-1-2) [Document revisions](#page-1-3)

## <span id="page-0-0"></span>**Supported device types and versions**

This protocol supports the communication with KPX-02 devices and radio modems RMMBX that are used for the autonomous data acquisition by TOCCATA protocol.

UNIP2 protocol is used as a transport configuration and data protocol.

## <span id="page-0-1"></span>**Communication line configuration**

- Communication line configuration: [Serial](https://doc.ipesoft.com/display/D2DOCV21EN/Serial+and+Serial+Line+Redundant), [SerialOverUDP Device Redundant.](https://doc.ipesoft.com/display/D2DOCV21EN/SerialOverUDP+Device+Redundant+and+SerialOverUDP+Line+Redundant)
- Serial line parameters: 2400 38400 Baud (depends on settings of KPX-02 or radio modem), 8 data bits, no parity, 1 stop bit.

## <span id="page-0-2"></span>**Communication station configuration**

- Communication protocol: **L&G TOCCATA via UNIP2**
- Station address is configured in KPX-02.

## Station protocol parameters

#### [Communication station - configuration dialog box](https://doc.ipesoft.com/pages/viewpage.action?pageId=42714305#ConfigurationDialogBox(D2000/CommunicationwithI/ODevices/CommunicationStations)-parametre_protokolu) - "**Protocol parameters**" tab.

These parameters influence some optional parameters of protocol. You can set the following station parameters:

#### **Table 1**

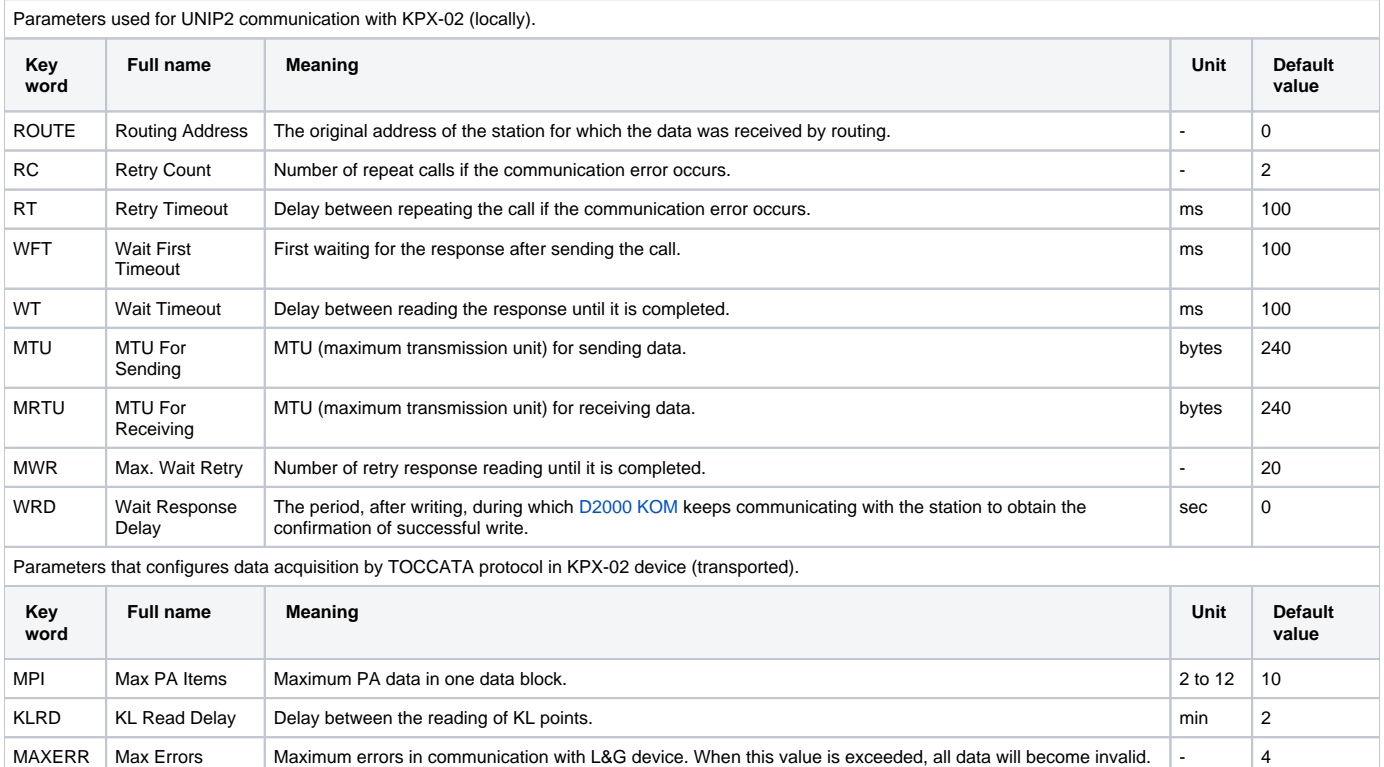

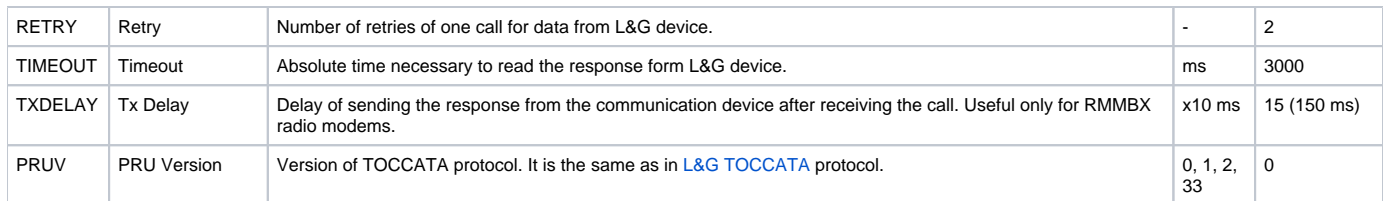

String containing the protocol parameters is defined as follows:

Key\_word=value;Key\_word=value; ...

#### Example:

WT=100;MWR=20;

If there is used a keyword with an invalid value in the initialization string, there will be used corresponding default value according the table 1.

## <span id="page-1-0"></span>**I/O tag configuration**

The rules are the same as in TOCCATA protocol (see [L&G TOCCATA protocol](https://doc.ipesoft.com/pages/viewpage.action?pageId=42714048)).

### <span id="page-1-1"></span>**Literature**

-

-

## <span id="page-1-2"></span>**Changes and modifications**

## <span id="page-1-3"></span>**Document revisions**

- Ver. 1.0 October 29, 2002 Creation of document
- Ver. 1.1 November 19, 2002 Parameters WRD and TXDELAY

## **Related pages:**

[Communication protocols](https://doc.ipesoft.com/display/D2DOCV21EN/Communication+Protocols)